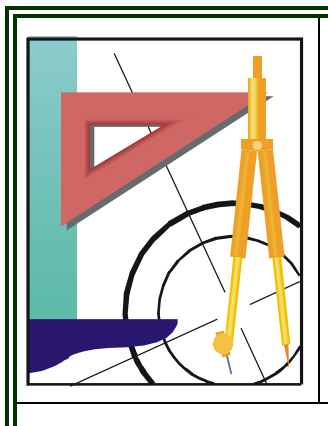

## **KATEDRA FIZYKI**

WYDZIAŁ INŻYNIERII PRODUKCJI I TECHNOLOGII MATERIAŁÓW POLITECHNIKA CZĘSTOCHOWSKA

[KF)

# **PRACOWNIA DETEKCJI PROMIENIOWANIA JADROWEGO**

# **CWICZENIE NR J-1**

# **BADANIE CHARAKTERYSTYKI LICZNIKA** SCYNTYLACY.JNEGO DLA PROMIENIOWANIA a. WYZNACZANIE ZASIĘGU CZĄSTEK a **W POWIETRZU**

## **I. Zagadnienia do opracowania**

- 1. Natura i własności promieniowania  $\alpha$  (zasięg cząstek  $\alpha$ , związek między zasięgiem a energią cząstek).
- 2. Oddziaływanie cząstek  $\alpha$  z materia.
- 3. Budowa i zasada działania licznika scyntylacyjnego (charakterystyka licznika, scyntylator, powielacz).

## **II. Zestaw pomiarowy**

Zestaw pomiarowy zawiera: zasilacz wysokiego napięcia (wkładka ZWN – 21), przelicznik elektroniczny (wkładka P – 44A), licznik scyntylacyjny, mechanizm przesuwu źródła promieniowania  $\alpha$ , osłonę ołowianą źródła promieniotwórczego)

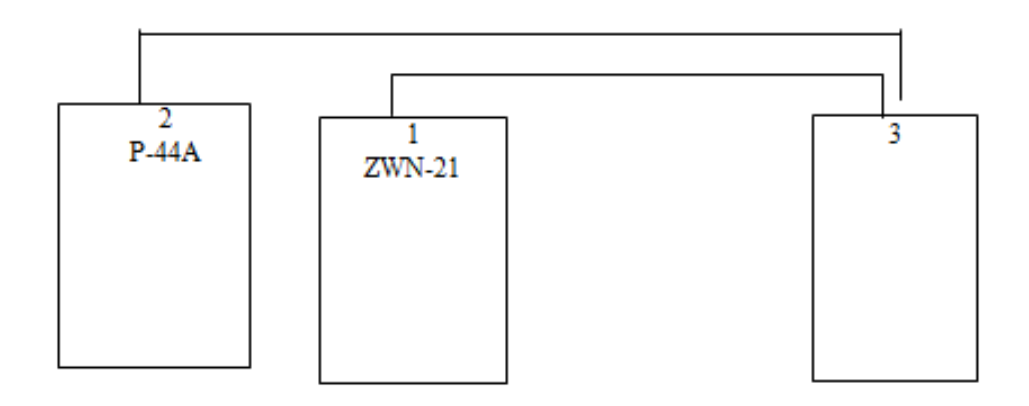

## **III. Przebieg ćwiczenia**

- *1.* **Badanie charakterystyki licznika scyntylacyjnego w przedziale napięć 645 – 1000 V.**
	- **a.** Sprawdzić, czy helipot wkładki ZWN 21 jest ustawiony w pozycji zero (jeśli nie, ustawić).

### **PAMIĘTAJ O ODBLOKOWANIU HELIPOTA!**

Wybrać na wkładce ZWN – 21 zakres napieć zasilających  $0 \div 1000 V$ .

- **Example: 645 − 1000 V.**<br>
W pozycji zero (jeśli nie, ustawić).<br> **POTA!**<br>
0÷1000 V .<br>
W tym celu wcisnąć klawisz "preset **b.** Na przeliczniku P – 44A nastawić czas pomiaru  $t = 50s$ . W tym celu wcisnąć klawisz "preset time" oraz klawisze "multiplier  $5x$ " i "seconds 10".
- **c.** Umieścić preparat tuż pod licznikiem.

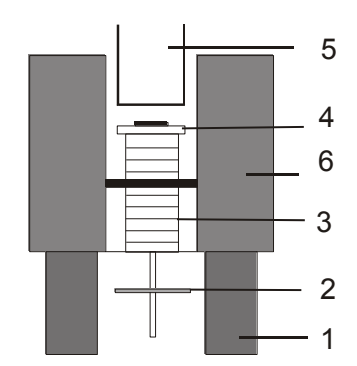

Gdzie:

1-podstawa metalowa, 2-śruba( skok śruby 1 mm) 3-oś prowadzenia preparatu, 4-zabudowany preparat cząstek, 5-licznik scyntylacyjny, 6-osłona ołowiana

W tym celu śrubę mechanizmu przesuwu źródła wkręcić maksymalnie do góry.

- **d.** Włączyć aparaturę wciskając klawisz "power" na płycie czołowej wkładki  $P 44A$ .
- **e.** Ustalić napięcie zasilania licznika U = 645 V przekręcając helipot wkładki ZWN 21 w pozycję 6,45 działki.
- **f.** Uruchomić pomiar klawiszem "start".
- **g.** Wpisać wynik do Tabeli 1.
- **h.** Skasować wynik pomiaru klawiszem "reset".
- **i.** Podnieść napięcie pracy o 15 V przekręcając helipot o 0,15 działki.
- **j.** Powtórzyć czynności z pkt.  $\leq f i$  > aż do osiągnięcia napięcia zasilającego U = 1000V.
- **k.** Narysować wykres zależności liczby zliczeń od napięcia zasilającego.
- **l.** Wybrać punkt pracy licznika.

#### *2.* **Pomiar zasięgu cząstek w powietrzu.**

- **a.** Helipotem wkładki ZWN 21 ustawić napięcie pracy licznika scyntylacyjnego otrzymane w wyniku wyboru punktu pracy (część 1 ćwiczenia).
- **b.** Uruchomić pomiar liczby zliczeń.
- **c.** wynik zapisać do tabeli 2.
- **d.** Skasować otrzymany wynik.
- **e.** Odsunąć źródło promieniotwórcze od licznika. W tym celu przekręcić w dół śrubę mechanizmu przesuwu źródła o pół obrotu.
- **f.** powtórzyć czynności () aż do momentu przesunięcia źródła na odległość 5mm.
- **g.** kontynuować czynności (pkt. b e) dla całego obrotu mechanizmu przesuwu źródła.
- *3.* W oparciu o pomiary ilości zliczeń dla dużych odległości źródła od licznika scyntylacyjnego wyznaczyć wielkości tła promieniotwórczego i jego wpływ na wyniki przeprowadzonych pomiarów.

## **IV. Tabele pomiarowe**

#### **Tabela 1**

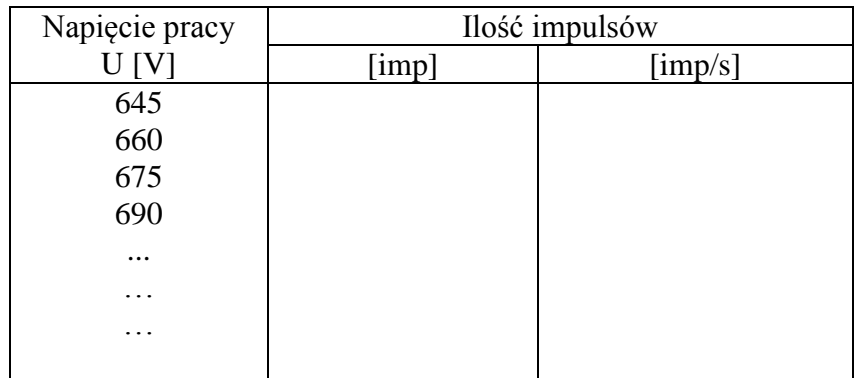

### **Tabela 2**

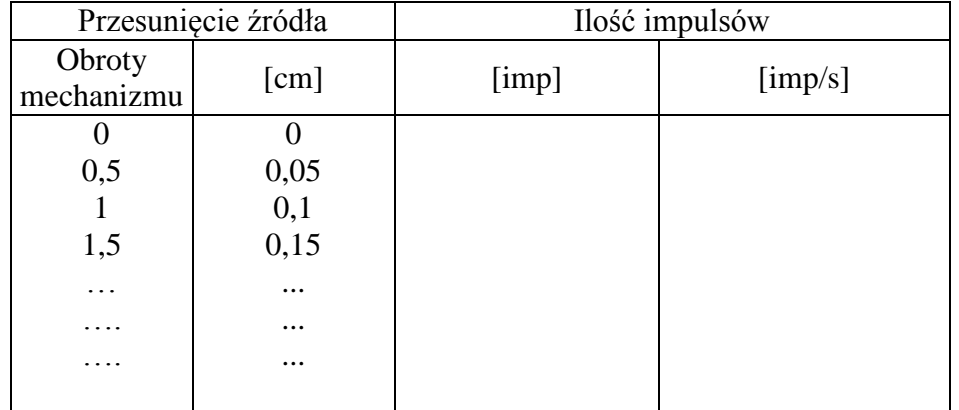

## **V. Opracowanie wyników**

- 1. W oparciu o Tabelę 1 narysować charakterystykę licznika scyntylacyjnego tzn. wykres zależności liczby zliczeń na jednostkę czasu (z uwzględnieniem szacowania przeprowadzonego w punkcie III.3.) od wartości napięcia zasilającego licznik. Wyznaczyć punkt pracy licznika.
- 2. Narysować wykres zależności liczby zliczeń na jednostkę czasu (z uwzględnieniem szacowania przeprowadzonego w punkcie III.3.) od przesunięcia źródła względem licznika [cm]. Z wykresu odczytać zasięg średni (R), zasięg ekstrapolowy (R<sub>e</sub>) i zasięg maksymalny (R<sub>max</sub>) cząstek α w powietrzu.

## **Literatura**

- 1. Massalski J. Fizyka dla inżynierów, cz.III, WNT, Warszawa, 1971, ss.334-339, 407-410.
- 2. Pustowałow G. E. Fizyka atomowa i jądrowa, PWN, Warszawa, 1977, ss. 164-173, 209-211.
- 3. Strzałkowski A. Wstęp do fizyki i jądra atomowego, PWN, Warszawa, 1978, ss. 16-21, 58-62..
- 4. Aramowicz J., Małuszyńska K., Przytuła M. Laboratorium fizyki jądrowej, PWN, Warszawa, 1978, ss.195-198.